# Deploying Dynamic Analyses and Preventing Compiler Backdoors with Multi-Version Execution

Luís Pinalendon l.pina@imperial.ac.uk

Joint work with Cristian Cadar **Freedok College**, Anastasios Andronidis **Andronidis** , and John Regehr<sup>u</sup>

> Imperial College London, UK University of Utah, USA

**Runtime Verification beyond Monitoring (ArVi)** ICT COST Action IC1402

Barcelona, March 10th, 2016

**Why?** ./server

**Why?** ./server

# Segmentation fault

**Why?** ./server

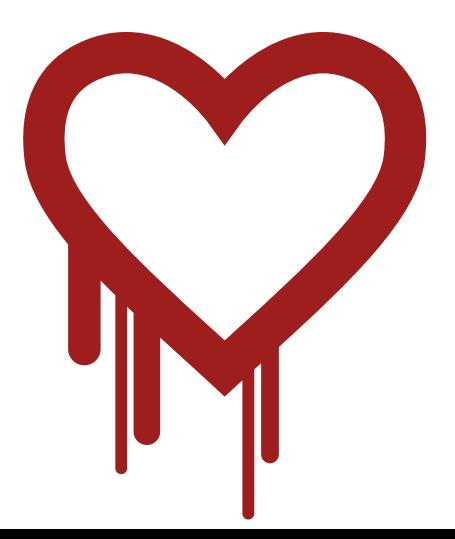

```
Why?
```
valgrind --tool=memcheck server

```
Invalid read of size 32
  by 0x40B07FF4: memcpy
                    (mc_replace_strmem.c:635)
  by 0x40AC751B: dtls1_process_heartbeat(SSL *s)
                    (ssl/d1_both.c:1497)
Address 0xBFFFF0E0 is not stack'd, malloc'd or free'd
```

```
Why?
```
valgrind --tool=memcheck server

```
Invalid read of size 32
  by 0x40B07FF4: memcpy
                    (mc_replace_strmem.c:635)
  by 0x40AC751B: dtls1_process_heartbeat(SSL *s)
                    (ssl/d1_both.c:1497)
Address 0xBFFFF0E0 is not stack'd, malloc'd or free'd
```

```
7x–57x slowdown
```
#### **Why?**

gcc -fsanitize=address server.c -o server ./server

==2268==ERROR: AddressSanitizer: heap-buffer-overflow on address 0x629000013748 at pc 0x7f228f5f0cfa READ of size 32768 at 0x629000013748 thread T0 #0 0x43d075 in memcpy /usr/include/bits/string3.h:51 #1 0x43d075 in tls1 process heartbeat ssl/t1 lib.c:2586 #2 0x50e498 in ssl3 read bytes ssl/s3 pkt.c:1092 #3 0x51895c in ssl3\_get\_message ssl/s3\_both.c:457

...

 $==2268==$  ABORTING

### **1.10x–2.67x slowdown**

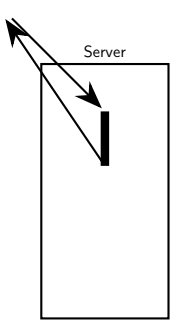

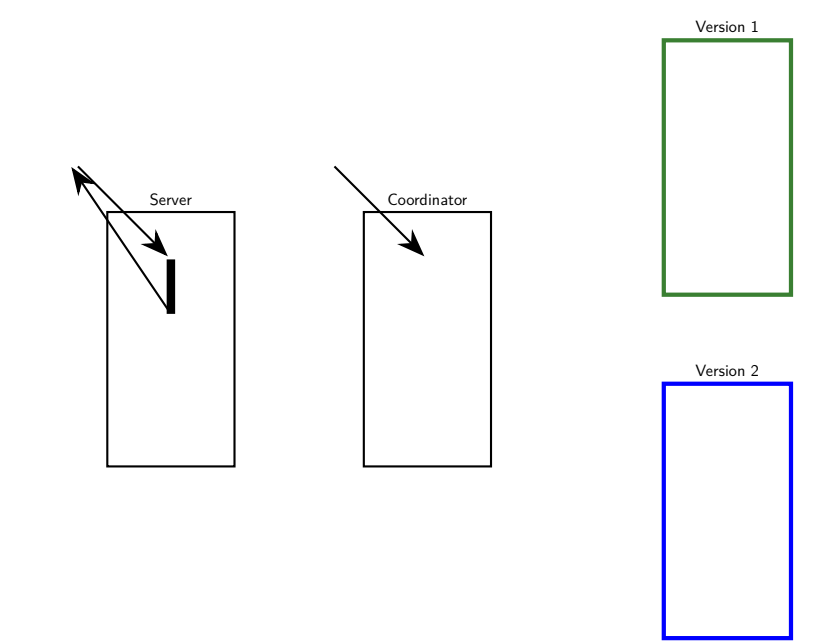

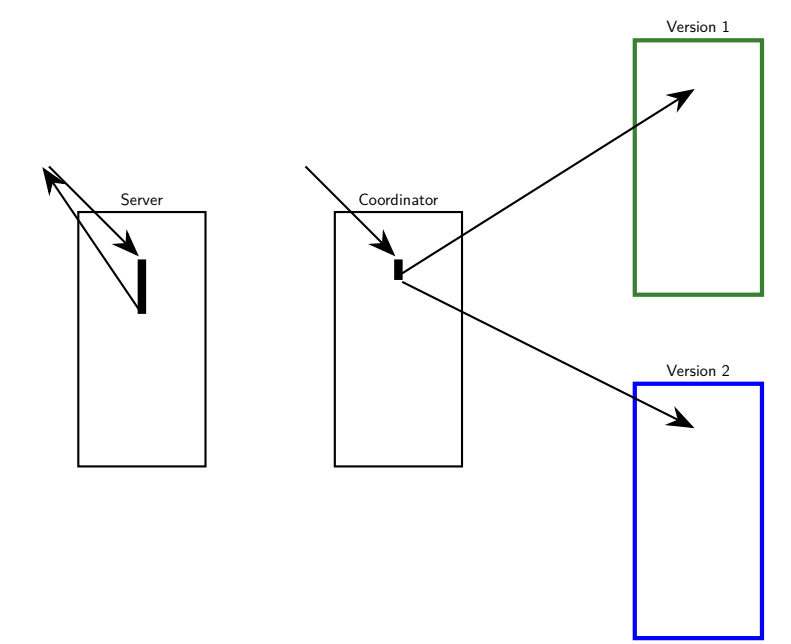

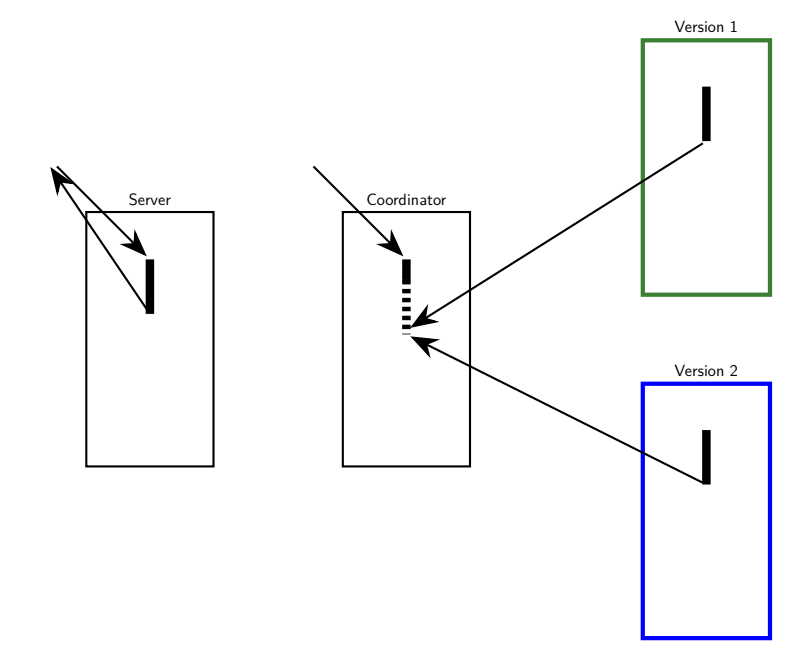

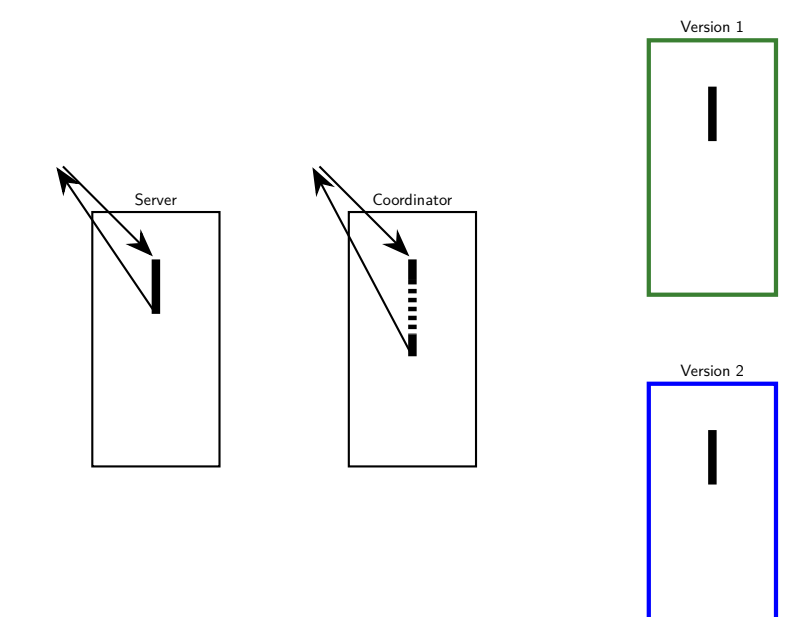

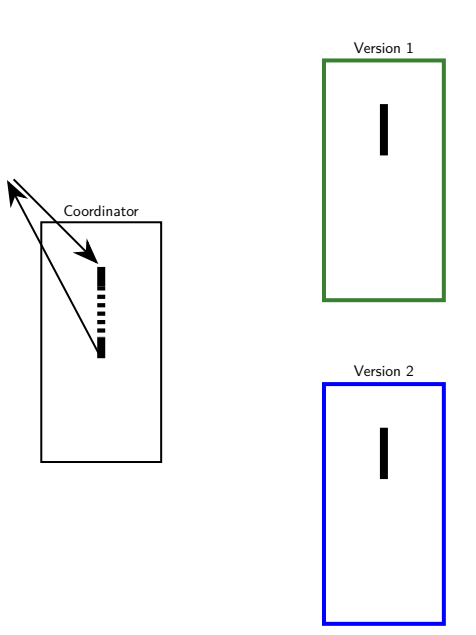

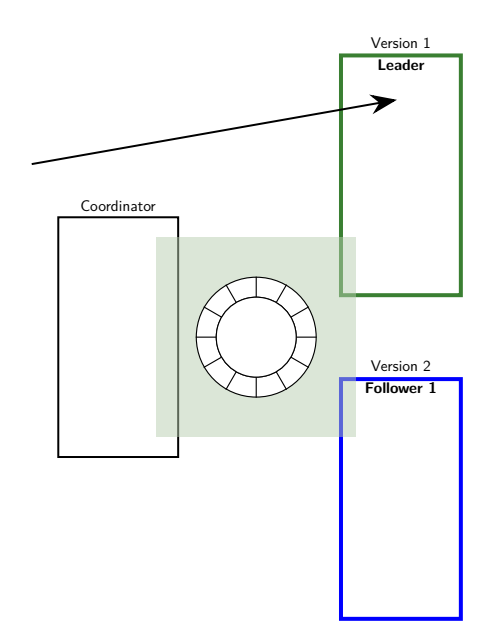

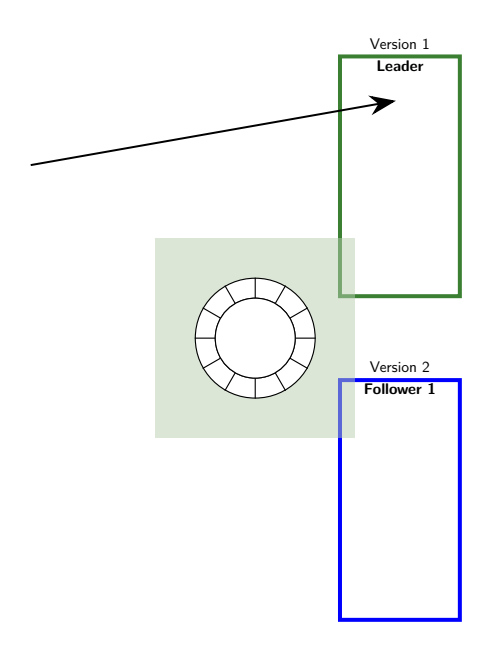

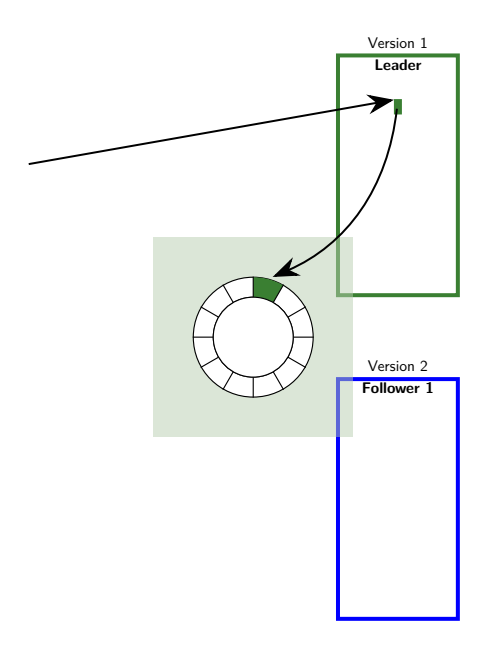

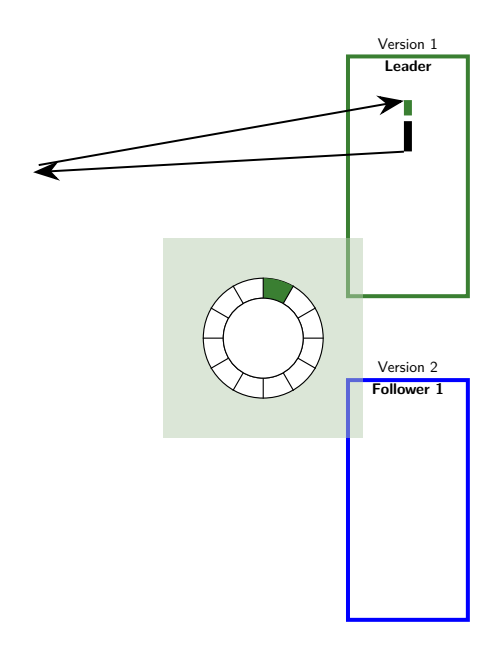

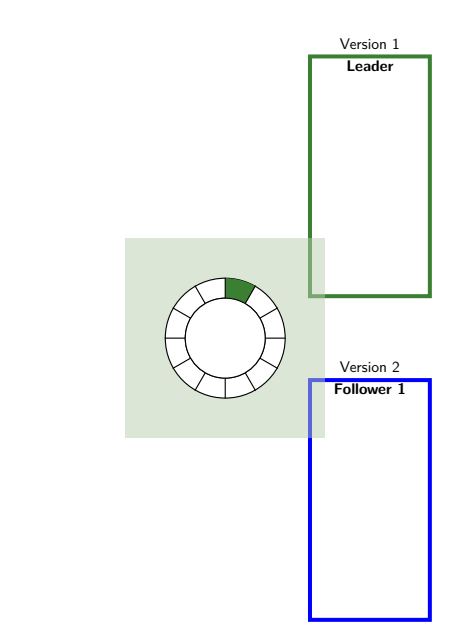

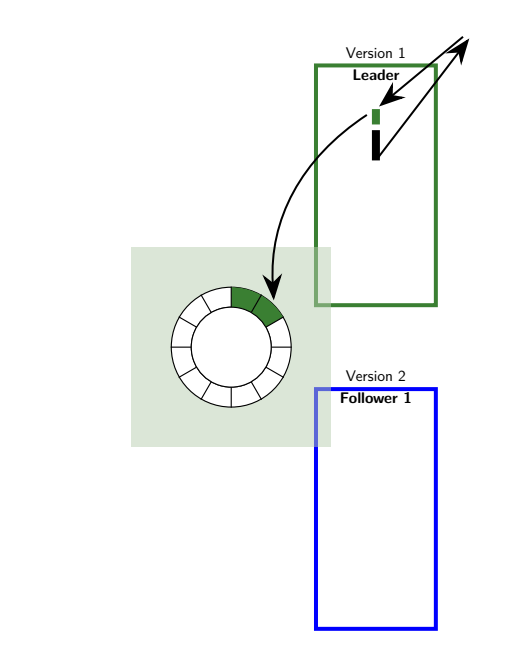

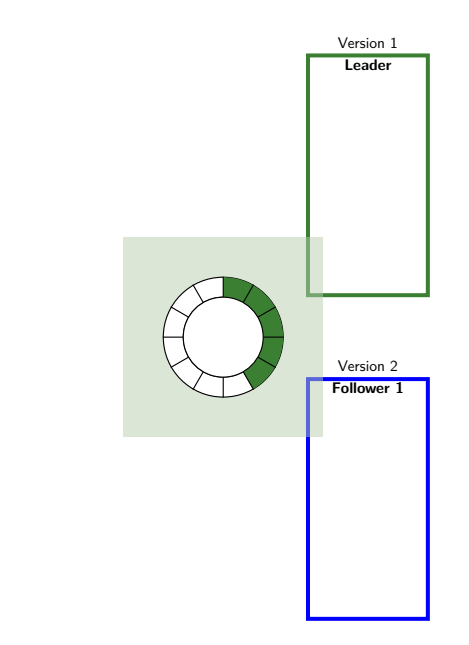

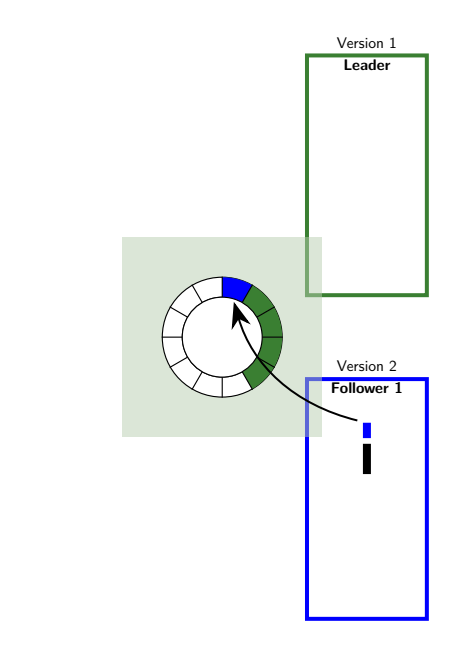

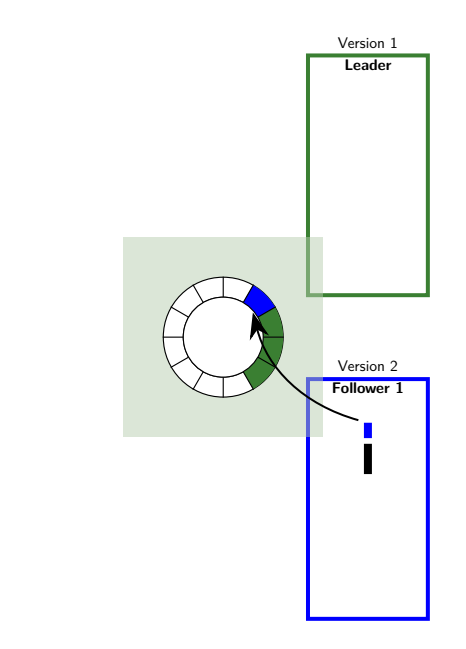

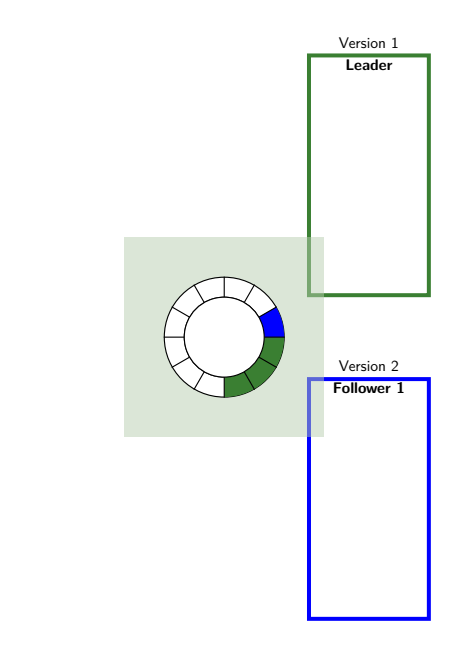

#### System calls

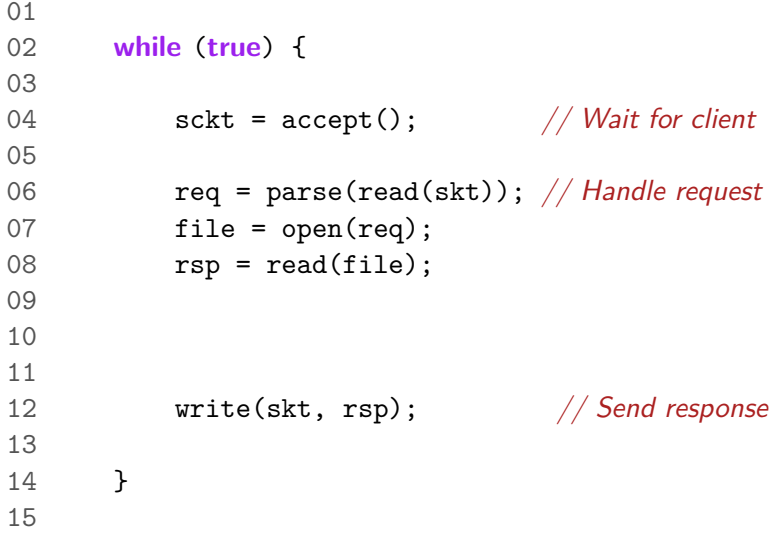

System calls

 **while** (**true**) { sckt = accept (); // Wait for client req = parse( read (skt)); // Handle request file = open (req); rsp = read (file); write (skt, rsp); // Send response } 

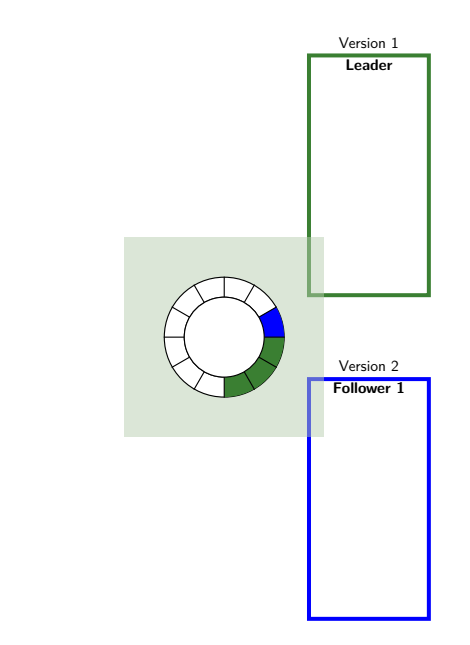

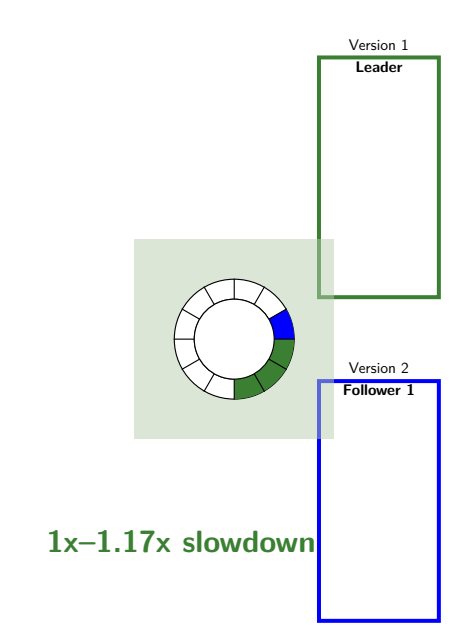

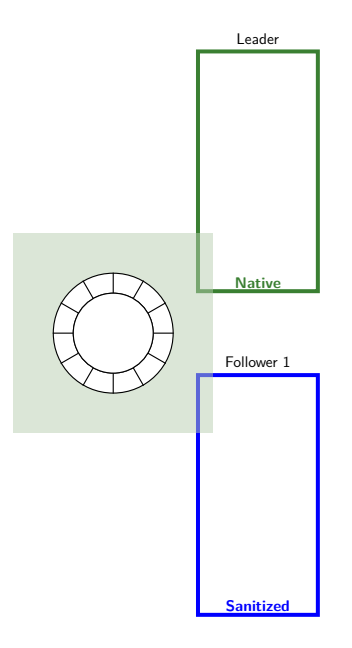

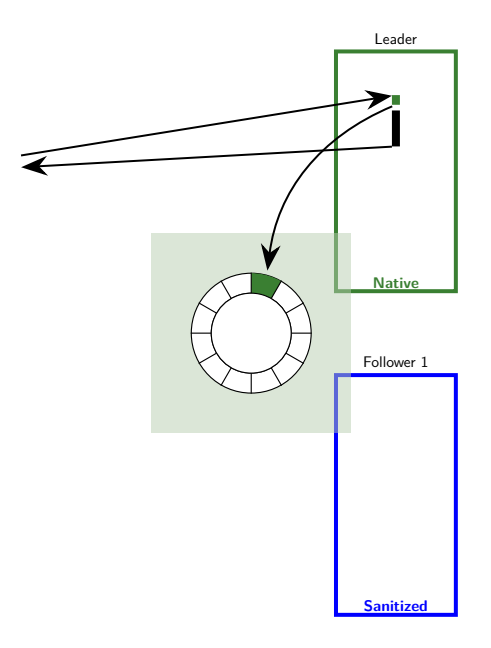

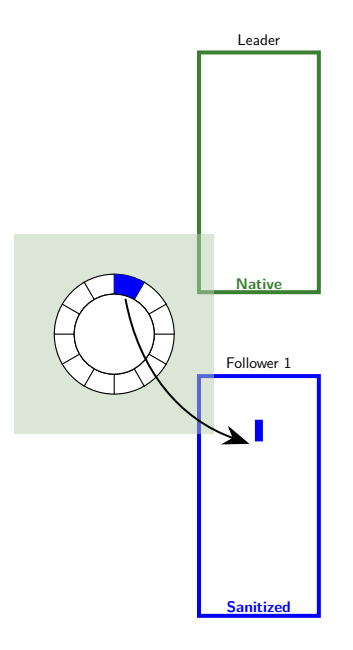

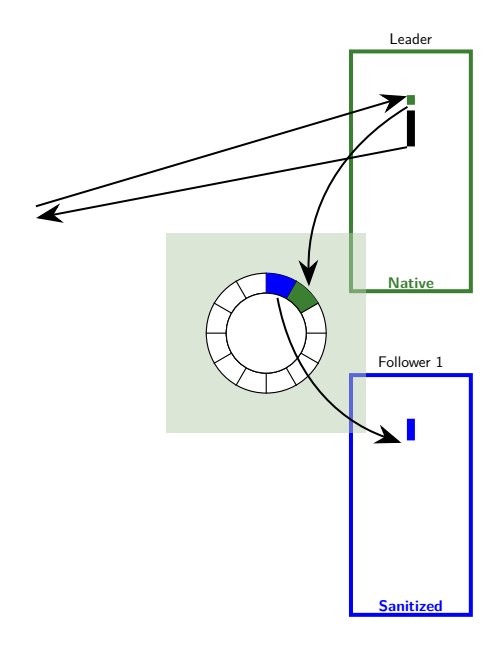

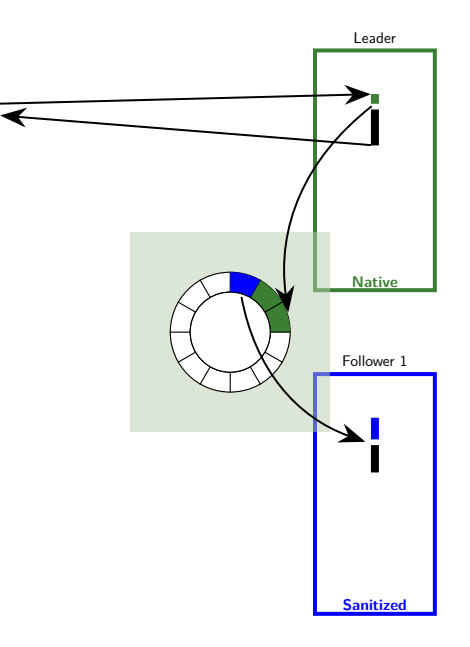

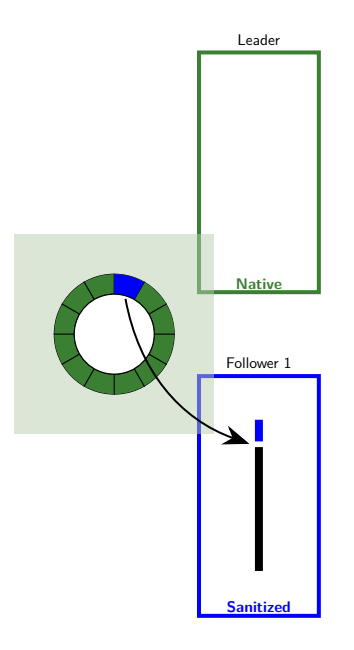

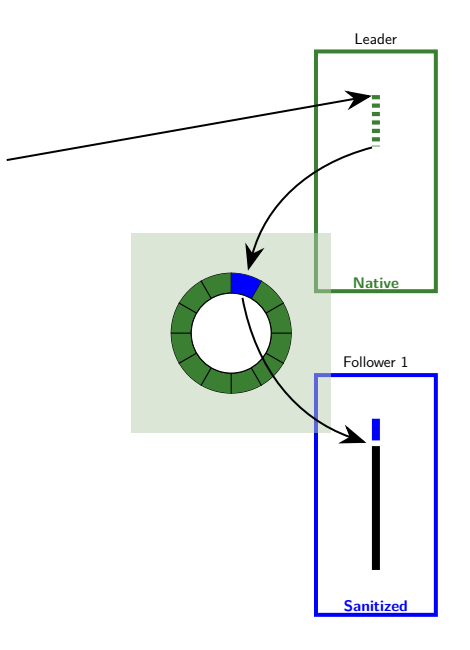

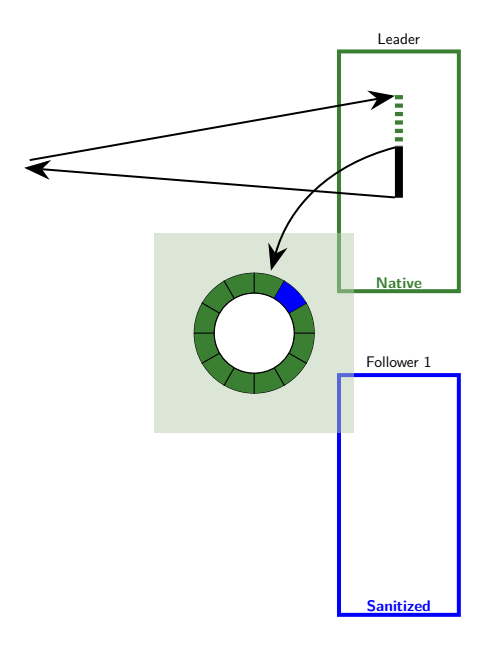

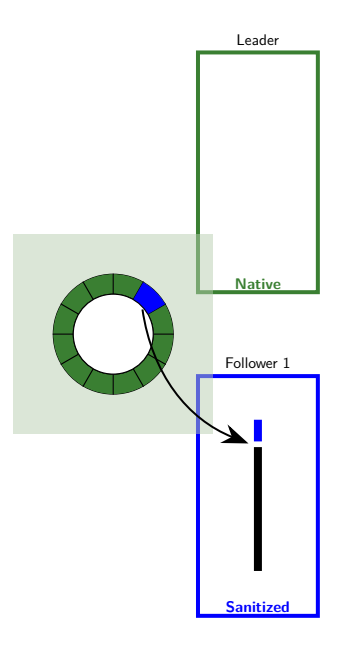
## Varan + Dynamic Analysis

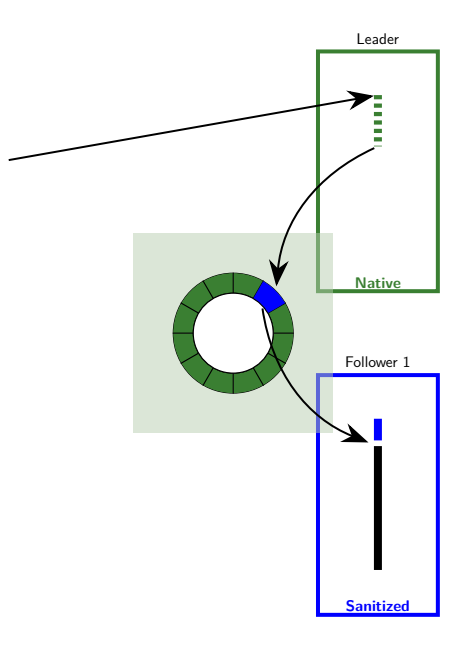

# Larger ringbuffer?

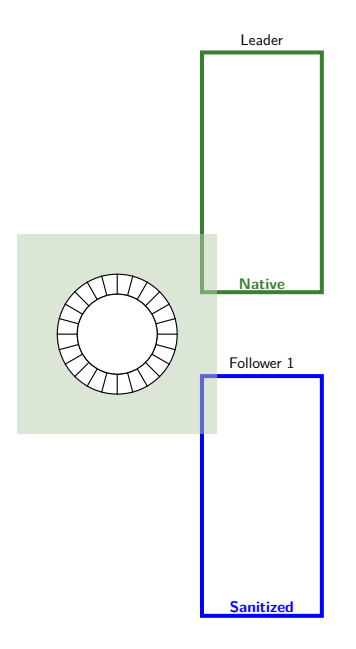

# Larger ringbuffer?

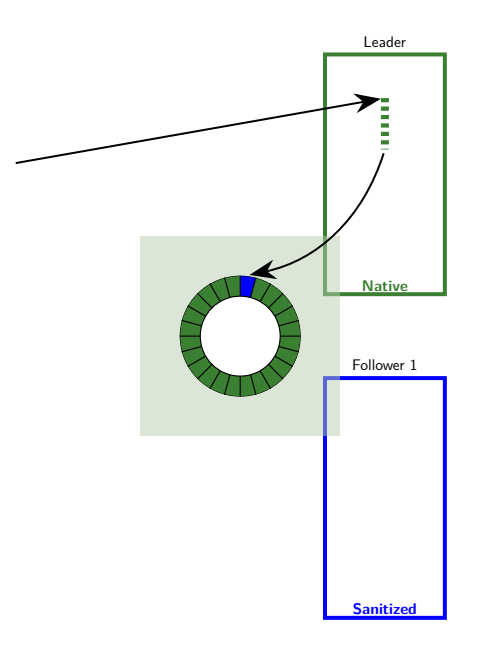

## Larger ringbuffer

Interactive applications

- <sup>I</sup> alias **vim**='vx vim vim-asan'
- **h** alias **htop**='vx htop htop-asan'
- ▶ alias **mutt**='vx mutt mutt-asan'
- <sup>I</sup> alias **ssh**='vx ssh ssh-asan'
- **►** alias <mark>s='vx ls ls-asan'</mark>

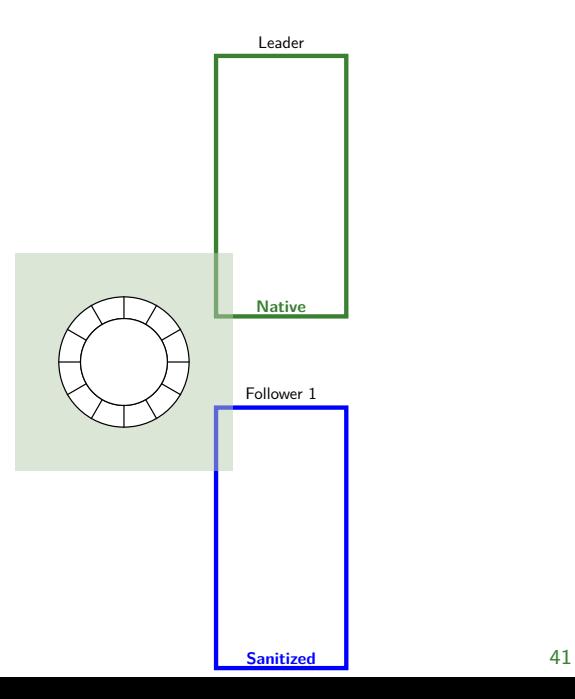

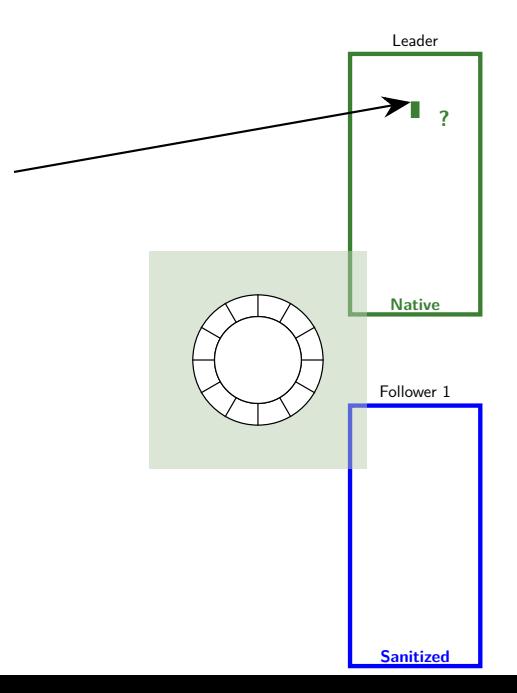

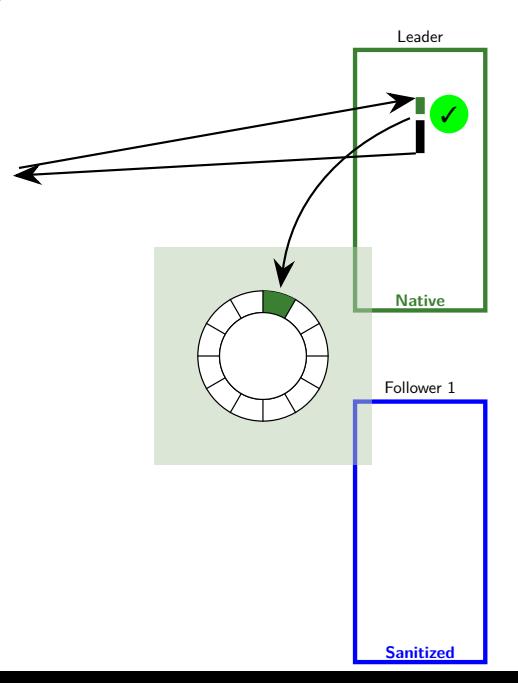

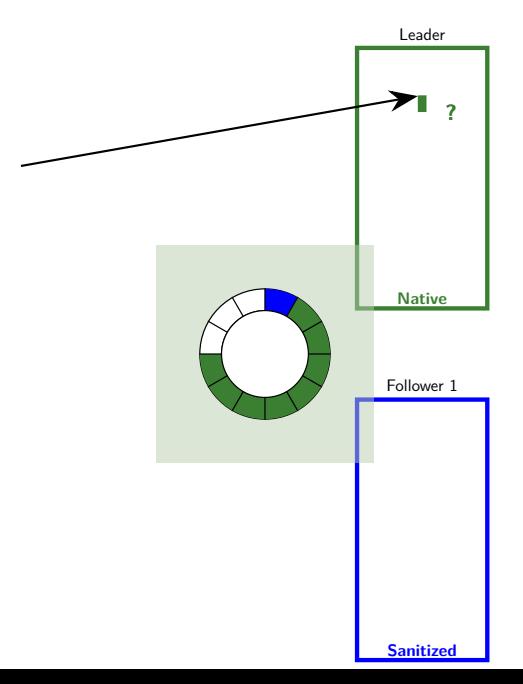

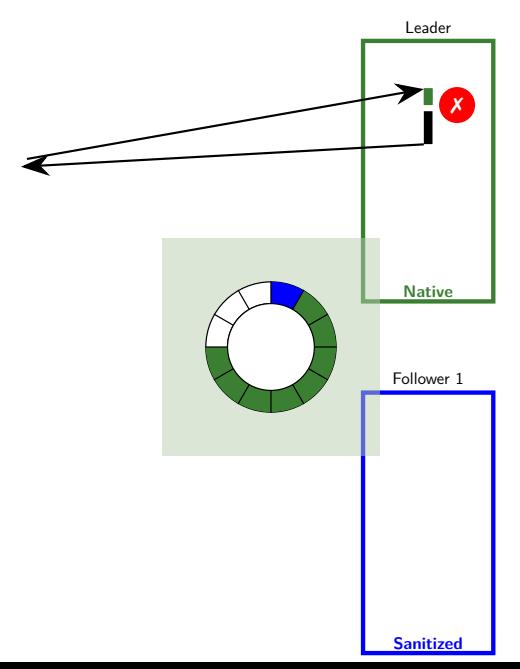

## Experiment

Check performance with varying drop rate on simple HTTP server

- $\blacktriangleright$  Single process/thread
- ▶ gcc -fsanitize=address on follower

 $\triangleright$  BZip2 the response

# **Results**

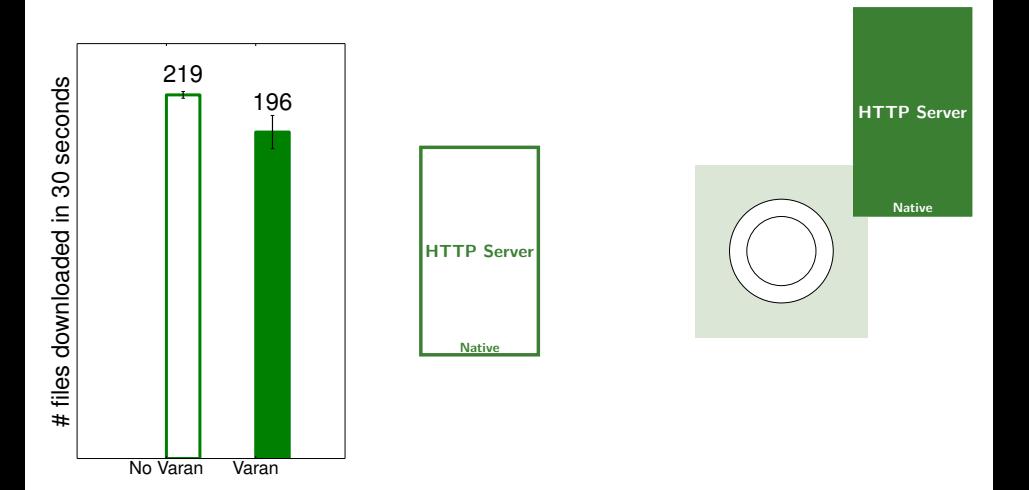

## **Results**

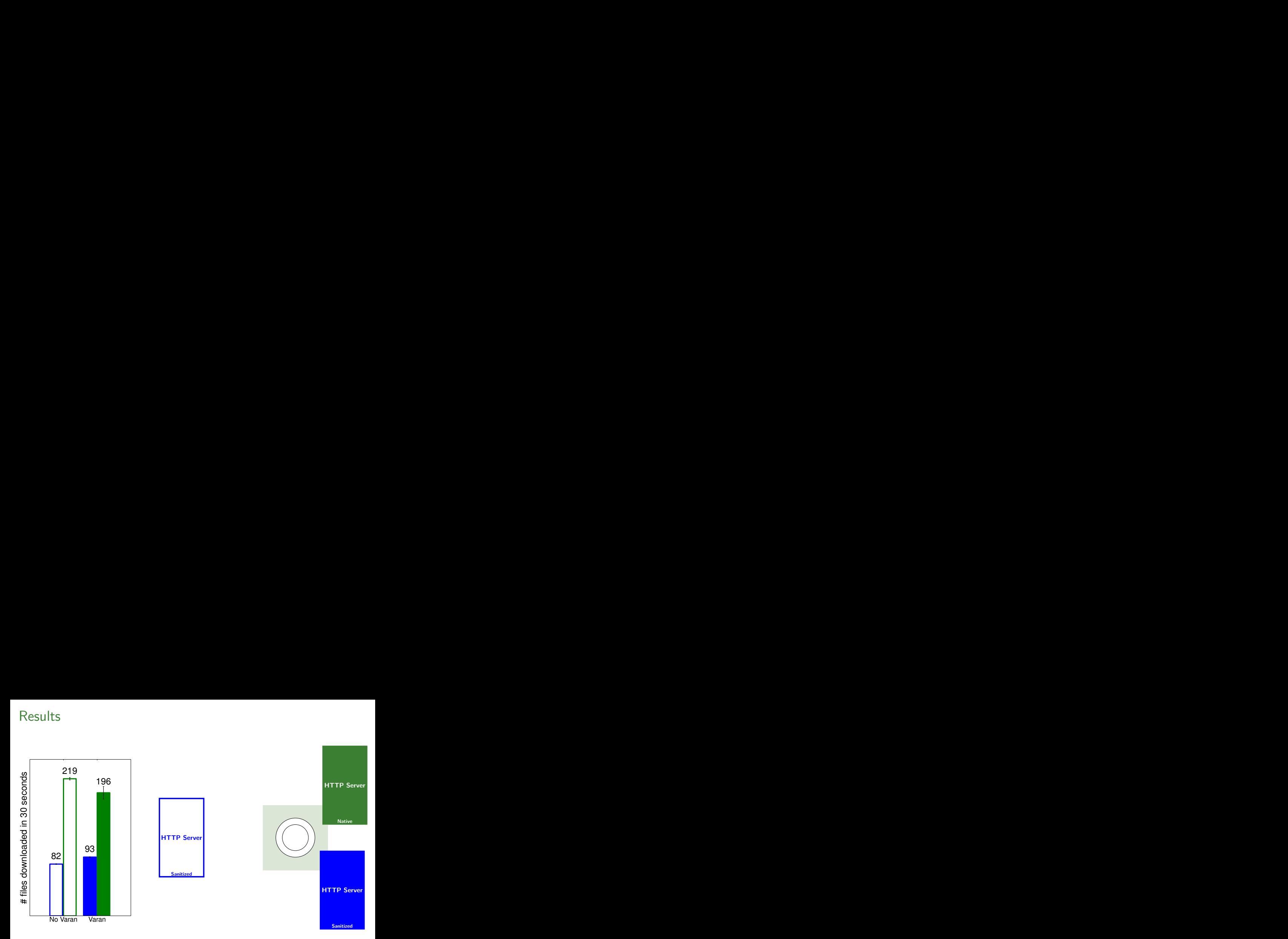

## **Results**

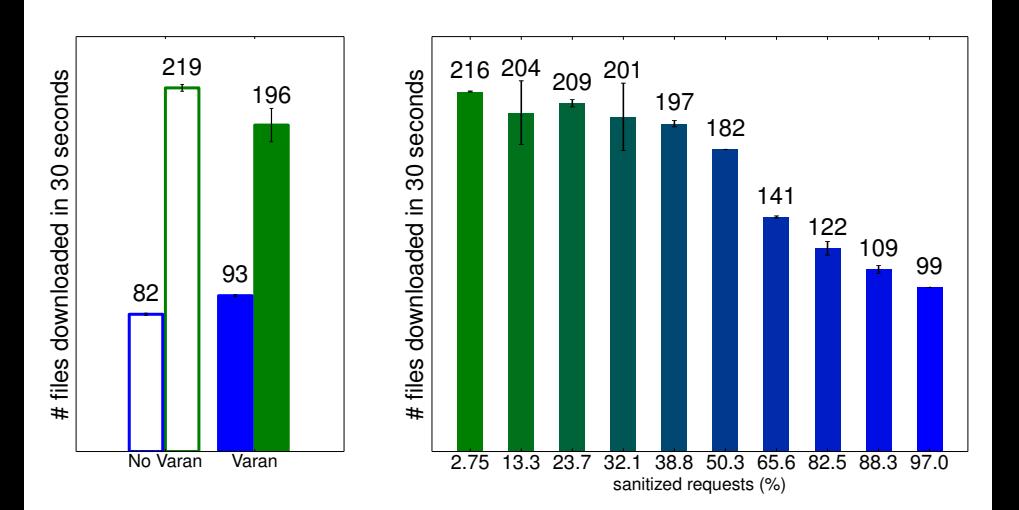

# Multi-version execution for security

## a or b?

```
01 int x = 1;
02
03 void f(void) {
04 if (5 \frac{9}{6} (3 * x) + 2 != 4)05 puts("a");
06 else
07 puts("b");
08 }
```
## a or b?

```
01 int x = 1;
02
03 void f(void) {
04 if (5 \frac{9}{6} (3 * x) + 2 != 4)05 puts("a");
06 else
07 puts("b");
08 }
```

```
Clang 3.3 says a
https://llvm.org/bugs/show_bug.cgi?id=15940
```
# sudo

```
01 htop
02 # command not found: htop
03
04 apt-get install htop
05 # Permission denied, are you root?
06
07 sudo apt-get install htop
08 # Installing...
09
10 htop
11 # running htop...
```
## sudo

- 01 whoami
- 02  $#$  user
- 03
- 04 sudo whoami
- 05  $# root$

## sudo backdoor

```
01 gcc sudo.c -o sudo-gcc
02 clang sudo.c -o sudo-clang
03
04 ./sudo-gcc whomai
05 # user is not in the sudoers file.
06 # This incident will be reported.
07
08 ./sudo-clang whomai
09 # root
10
11
12
```
#### [https://github.com/regehr/sudo-1.8.13/tree/](https://github.com/regehr/sudo-1.8.13/tree/compromise/backdoor-info) [compromise/backdoor-info](https://github.com/regehr/sudo-1.8.13/tree/compromise/backdoor-info)

## sudo backdoor

```
01 gcc sudo.c -o sudo-gcc
02 clang sudo.c -o sudo-clang
03
04 ./sudo-gcc whomai
05 # user is not in the sudoers file.
06 # This incident will be reported.
07
08 ./sudo-clang whomai
09 # root
1<sub>0</sub>11 vx ./sudo-gcc ./sudo-clang -- whoami
12 \# divergence detected, terminating
```
Cristian Cadar and Luís Pina and John Regehr, Multi-Version Execution Defeats a Compiler-Bug-Based Backdoor, <http://blog.regehr.org/archives/1282>, 2015

```
01 int saturating_add(int x, int y) {
02 if(x > 0 && y > 0 && x + y < 0)
03 return INT_MAX;
04 if(x < 0 && y < 0 && x + y > 0)
05 return INT MIN;
06 return x + y;
```
}

```
01 int saturating_add(int x, int y) {
02 if(x > 0 && y > 0 && x + y < 0)
03 return INT MAX;
04 if(x < 0 && y < 0 && x + y > 0)
05 return INT MIN;
06 return x + y;
07 }
```

```
x y Result
1 2 3
```

```
01 int saturating_add(int x, int y) {
02 if(x > 0 && y > 0 && x + y < 0)
03 return INT MAX;
04 if(x < 0 && y < 0 && x + y > 0)
05 return INT MIN;
06 return x + y;
07 }
```
**x y Result** 1 2 3 1000000000 2000000000

```
01 int saturating_add(int x, int y) {
02 if(x > 0 && y > 0 && x + y < 0)
03 return INT_MAX;
04 if(x < 0 && y < 0 && x + y > 0)
05 return INT MIN;
06 return x + y;
07 }
```
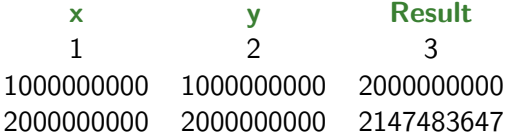

```
01 int saturating_add(int x, int y) {
02 if(x > 0 && y > 0 && x + y < 0)
03 return INT MAX;
04 if(x < 0 && y < 0 && x + y > 0)
05 return INT MIN;
06 return x + y;
07 }
```
**x y gcc -O0 gcc -O2** 1 2 3 3 1000000000 2000000000 2000000000 2000000000 2147483647 -294967296

# Multi-version execution for security

- $\blacktriangleright$  Prevents compiler backdoors
- $\blacktriangleright$  Detects exploits based on undefined behavior
- $\blacktriangleright$  Interesting programs:
	- $\blacktriangleright$  Sudo
	- $\triangleright$  OpenSSH
	- $\blacktriangleright$  Password vaults
	- $\triangleright$  GnuPG

# Conclusion

- ► Retain performance?  $\checkmark$
- ▶ Prevent backdoors?
- $\triangleright$  Still detect bugs?
- $\blacktriangleright$  Real server software?
- Other analyses?

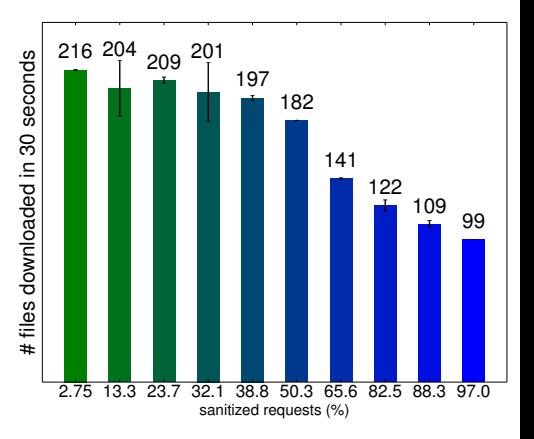

- $\blacktriangleright$  Luís Pina and Cristian Cadar, Towards Deployment-Time Dynamic Analysis of Server Applications, WODA, 2015
- $\triangleright$  Cristian Cadar and Luís Pina and John Regehr, *Multi-Version* Execution Defeats a Compiler-Bug-Based Backdoor, <http://blog.regehr.org/archives/1282>, 2015 63

# **Thank you!**

# Conclusion

- ► Retain performance?  $\checkmark$
- ▶ Prevent backdoors?
- $\triangleright$  Still detect bugs?
- $\blacktriangleright$  Real server software?
- Other analyses?

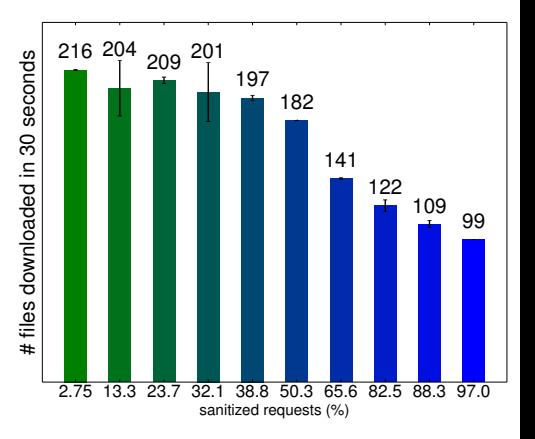

- $\blacktriangleright$  Luís Pina and Cristian Cadar, Towards Deployment-Time Dynamic Analysis of Server Applications, WODA, 2015
- $\triangleright$  Cristian Cadar and Luís Pina and John Regehr, *Multi-Version* Execution Defeats a Compiler-Bug-Based Backdoor, <http://blog.regehr.org/archives/1282>, 2015 65

# Varan Implementation

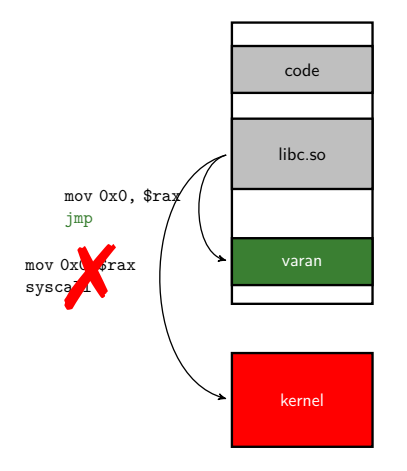

# Varan Implementation

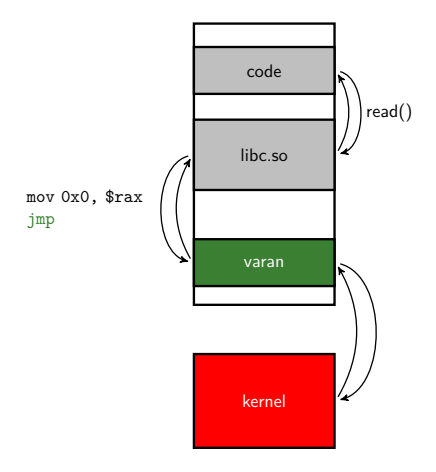

# Varan Implementation

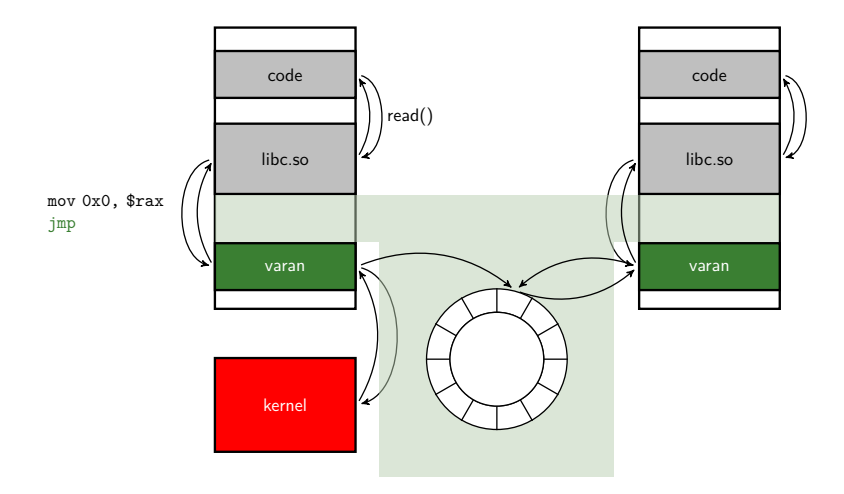

```
01
02 while (true) {
03
04 sckt = accept(); // Wait for client
05
06 req = parse(read(skt)); // Handle request
07 file = open(req);
08 rsp = read(file);09
10
11
12 write(skt, rsp); // Send response
13
14 }
15
```
 **while** (**true**) { sckt = accept (); // Wait for client req = parse( read (skt)); // Handle request file = open (req); rsp = read (file); write (skt, rsp); // Send response } 

 **while** (**true**) { **open("VARAN\_DUMMY");** sckt = accept (); // Wait for client req = parse( read (skt)); // Handle request file = open (req); rsp = read (file); write (skt, rsp); // Send response } 

 void http\_server() { **while** (**true**) { **open("VARAN\_DUMMY");** sckt = accept (); // Wait for client req = parse( read (skt)); // Handle request file = open (req); rsp = read (file); rsp = bzip2(rsp); write (skt, rsp); // Send response } }